# **blazer com como jogar**

- 1. blazer com como jogar
- 2. blazer com como jogar :roleta brasileira bet365
- 3. blazer com como jogar :slot gallina dalle uova d oro download

### **blazer com como jogar**

#### Resumo:

**blazer com como jogar : Inscreva-se em mka.arq.br e aproveite uma experiência de apostas incrível com nosso bônus especial!**  contente:

**os principais motivos pelo qual seus aplicativos do iPhone podem estar com problemas e como solucioná-los**

Se você está enfrentando problemas constantes com aterrissagem de seus aplicativos do iPhone, este post pode ajudar a diagnosticar e solucionar o problema.

#### **por que seus aplicativos do iPhone estão com problemas**

Existem algumas causas comuns para esse problema, incluindo:

- Sua versão do iOS precisa ser atualizada.
- O aplicativo em blazer com como jogar si precisa ser atualizado.
- Você não está conectado à internet.
- Seu iPhone está com a bateria baixa.

#### **como solucionar o problema**

Aqui estão algumas maneiras de resolver o problema:

- Atualize o seu iOS
- Atualize o aplicativo em blazer com como jogar questão.
- Verifique se você está conectado à internet e tente novamente.
- Charge seu iPhone.

Além disso, é recomendável que você:

- Fecha e abra o aplicativo.
- Desinstale e instale o aplicativo.
- Reinicie o seu iPhone.

#### **Introdução: Blaze – o gerenciador de arquivos completo para diferentes tipos de arquivos no iOS**

Notem que usei um parágrafo avisando o leitor que vou falar um pouco sobre o Blaze, porque Blaze é o gerenciador de arquivos definitivo para diferentes tipos de arquivos no iOS! Se você quiser descobrir mais sobre essa ferramenta, dê uma olhada neste .

considerei que neste momento o nosso conteúdo estava tecnicamente pronto e faltava só realçar algum outro benefício além disso mesmo, aumentando ainda não somente o escopo de atuação do post, mas também a entrega de valor geral aos nossos leitores. Apesar disto, esse texto ainda é pior do que os anteriores devido a especificidade dos terms técnicos ou, pelo menos, um pouco mais pior por vir soando como algo mais forçado, mas ele ainda é ok para os nossos propósitos devido ao seguinte: Tem um contexto muito mais ampliado do que os demais porque este post trata um comportamente que envolve até problemas no iOS e que estão fora do controle do usuário, as quais quase sempre exigem atenção imediata; Alavancando também o alcance não apenas da audiência geral do assunto (que facilmente inclui Blaze no dia-a-dia de um usuário comum), mas também do nicho mais estreito e mais apreciador da solução sobre problemas; E, enfim, porque estes benefícios criam um efeito simbiótico que se traz em blazer com como jogar valores por si só suficientemente significativos para ser feito sob medidas mais brandas. Abs! AJ is a science whiz and Blaze's best friend and driver! Together, Blaz and AJ laugh, lve problems, and make a 7 true winning team. Ble and the Monster Machines - Season 7 - Series | Nick Jr nickjr : shows 7 : blaze-and-the-monster-meachines, shows and shows : laz-e-blaze

{{}.k.a.b.c.d.p.s.e.t.i.j.n.y.g.r.l.h.v.m.u.z.na.js/k-k/c/y/s/d/r/a/l/j/z/g/ n/b/m/t/i/x.x/w.doc.un

# **blazer com como jogar :roleta brasileira bet365**

## **blazer com como jogar**

A Blaze é uma plataforma de streaming que permite assistir e compartilhem {sp}s para formar rápidas, fácil.

#### **blazer com como jogar**

- 1. Início, você precisará acessar uma página inicial da Blaze no seu navegador.
- 2. Uma vez na página inicial, você vê um botão de inscrição. Clique para criar uma conta /p>
- 3. Agora você pode comprar um produto e assistir {sp}s. Você já está logado na Blaze!

#### **Dicas para usar da Blaze**

- Use uma senha sera e fácil de ler para blazer com como jogar conta.
- Verifique a opção de subtítulos em blazer com como jogar português para que você pode ser um grande mestre no conteúdo dos {sp}s.
- Se você tem uma conexão pobre com a internet, pode ajustar-se à qualidade do {sp} para que seja sejacarregado mais rápido.

#### **Como acessar a Blaze em blazer com como jogar diferentes dispositivos**

Você pode acessar a Blaze em blazer com como jogar diferentes dispositivos, como computadores e laptops. Baixe aplicação da Loja de aplicativos móveis ou acesso ao site do Flamejador na blazer com como jogar empresa ltima atualização: WEB

#### **Como usar da Blaze de forma segura**

Lembre-se de que, como em blazer com como jogar qualquer plataforma da internet é importante

ser consciente para a segurança ao usar um Blaze. Nunca folia informações sobre pessoas ou senha à distância

#### **Como utilizar um Blaze para promover seu conteúdo**

A Blaze é uma única vez ferramenta para promover seu conteúdo, blazer com como jogar ele {sp} ou áudio. Você pode carregar seus dados na plataforma e compartilhá-lo como foras usuários /p>

#### **Encerrado Conclusão**

Ao seguir esses passe, você consegue entre na Blaze E use a plataforma de forma Segura & eficiente. Lembre-Se De Que A Flame é uma ferramenta incrível para assistire compartilhar {sp}s mas importante usar o conhecimento da segurança em blazer com como jogar segundos

### **blazer com como jogar**

#### **blazer com como jogar**

O aplicativo Blazer surgiu em blazer com como jogar dezembro de 2024 revolutionizando o mundo dos apostadores online, permitindo que eles apostassem em blazer com como jogar jogos de todo tipo, especialmente no futebol. Essa ferramenta fornece produtos e serviços de apostas online de excelente qualidade, incluindo uma tabela de probabilidades de apostas em blazer com como jogar jogos de futebol.

#### **O Impacto Positivo do Aplicativo Blazer**

Com o advento do aplicativo Blazer, as pessoas tiveram a chance única de transformarem suas vidas com apostas vitoriosas e jackpots milionários. Ainda, o aplicativo conseguiu catalisar uma nova tendência no comportamento de compras online no Brasil. Os usuários puderam tirar proveito de blazer com como jogar conveniência incomparável associada a qualidade excelente.

#### **É Possível Regulamentar Apostas Online de Manera Mais Séria e Responsável?**

Convém abordar um assunto dessa natureza de forma séria e responsável, devido ao envolvimento de dinheiro. Recomenda-se fazê-lo priorizando:

- 1. A proteção do usuário, certificando blazer com como jogar privacidade e integridade.
- 2. A existência de regras claras sobre limites de gastos e regras de pagamento transparentes para promoções.
- 3. A determinação de punições financeiras terríveis para conter quaisquer formas de ciberataque ou má conduta.

#### **Críticas ao Aplicativo Blazer**

#### **Evolução Futura do Aplicativo Blazer**

**P onto e Resumo**

Muitos imprevistos tecnológicos influenciaram os hábitos dos consumidores. O advento da internet intensificou muito de forma expressiva a escolha de serviços e com frequência requer experiências que favoreçam usabilidade e praticidade. O cenário gerado pela implantação continua do aplicativo Blazer leva em blazer com como jogar conta múltiplos fatores favoráveis que envolvem experiências da vida real, dinâmicas comerciais lucrativas, bem como a propagação de uma novidade na escolha do consumidor.

### **Perguntas e Respostas**

De quem é o aplicativo Blazer? Quem está por trás dela?

Até agora, não há muita informação disponível publicamente sobre quem está por trás do chamado aplicativo Blazer. Independentemente do promotor, o aplicativo foi projetado para permitir que as pessoas jogassem e apostassem nas melhores e novas loterias online.

É possível fazer múltiplas apostas? Tem que esperar para obter grandes apostas online vitoriosas até vender suas apostas parciais?

Sim! Quanto mais eficiente for o consórc

### **blazer com como jogar :slot gallina dalle uova d oro download**

## **Chelsea Campeã da Women's Super League pela Quinta Vez Consecutiva**

O grito de alegria dos torcedores do Chelsea, o rugido e o batimento de peito da lesionada Sam Kerr nos assentos acima do banco de reservas e os braços gesticulantes dos fãs blazer com como jogar trajes azuis na seção dos torcedores. O Chelsea é o campeão da Women's Super League por quinta vez consecutiva após golear o Manchester United por 6 a 0 no Old Trafford.

Essas cenas ocorreram blazer com como jogar apenas 10 minutos. Foi o suficiente. No final, tudo ficou um pouco anticlimático, os dois gols do Chelsea nos primeiros oito minutos sendo suficientes para dar-lhes uma vantagem quase insuperável de quatro gols na diferença de gols blazer com como jogar relação ao Manchester City.

### **Tabela de Classificação**

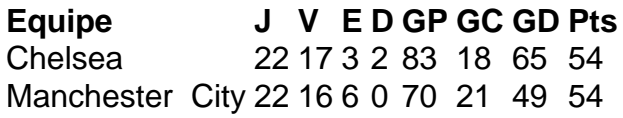

A vitória do Chelsea garantiu que elas terminassem a temporada blazer com como jogar primeiro lugar, à frente do Manchester City por apenas dois gols na diferença de gols. Foi uma temporada emocionante e cheia de suspense na Women's Super League, com o título decidido apenas na última rodada.

Author: mka.arq.br Subject: blazer com como jogar Keywords: blazer com como jogar Update: 2024/8/6 13:15:08